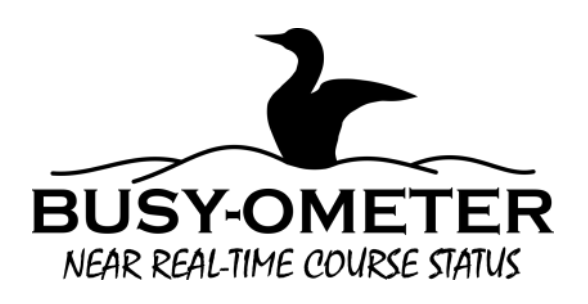

## **Overview**

**Mobile: [http://www.loonlakegolf.com/Busy](http://www.loonlakegolf.com/Busy-Ometer.php)-Ometer.php**

**Desktop: <http://www.loonlakegolf.com/LLGSchedule.php>**

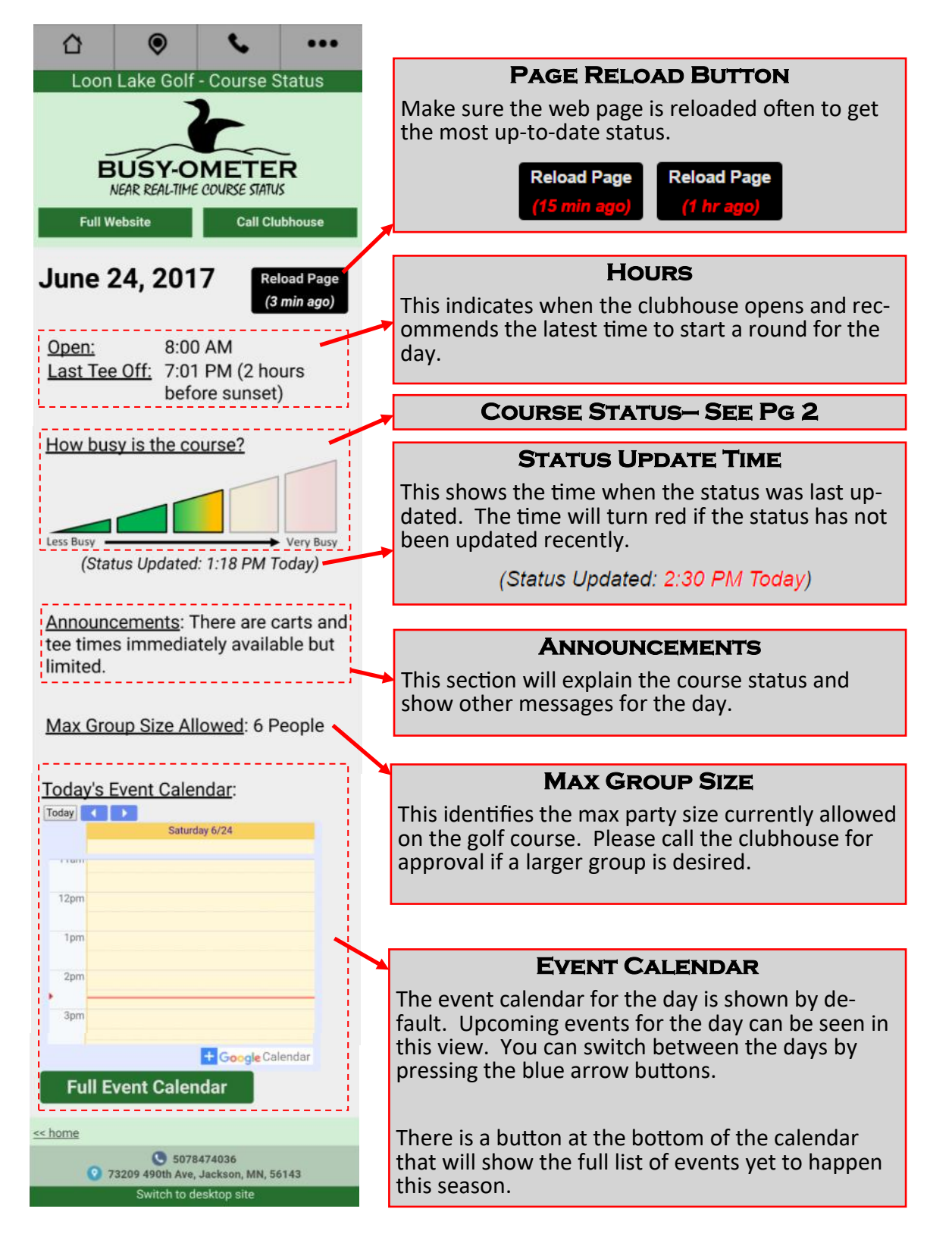

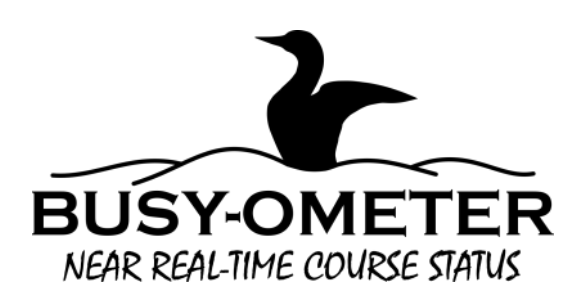

## **Course Status Information**

The course status bar shows how busy the course was at the time of the last update. The more colored boxes, the more busy the course is:

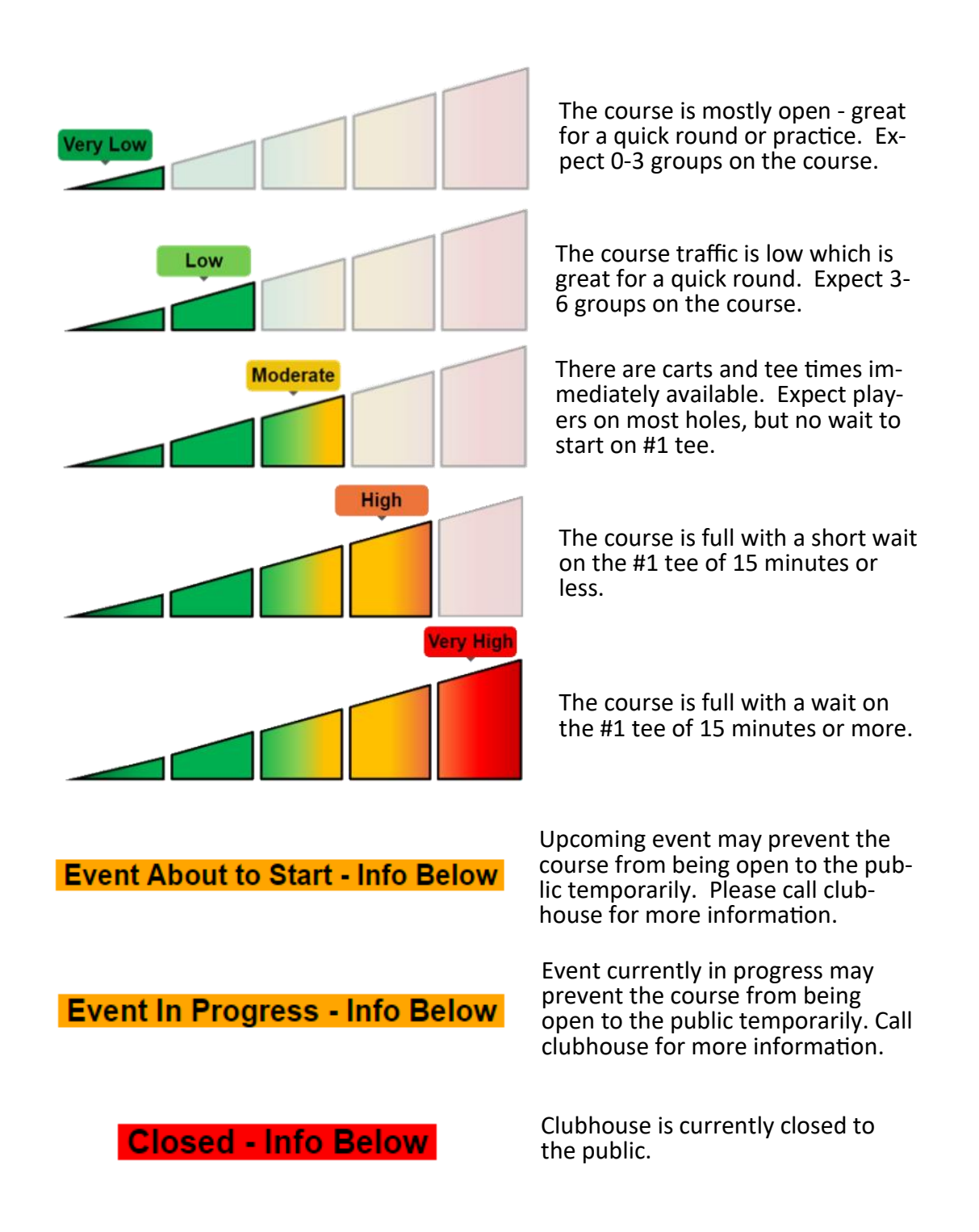

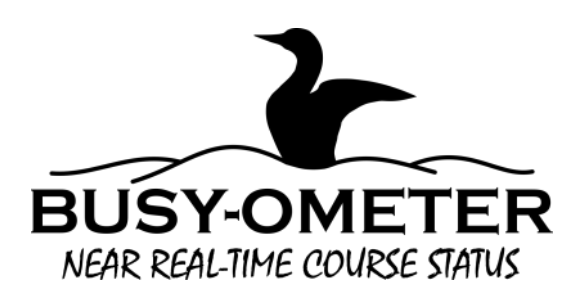

## **How To Create A Shortcut Icon on Your Phone**

*(Meant for mobile version only)*

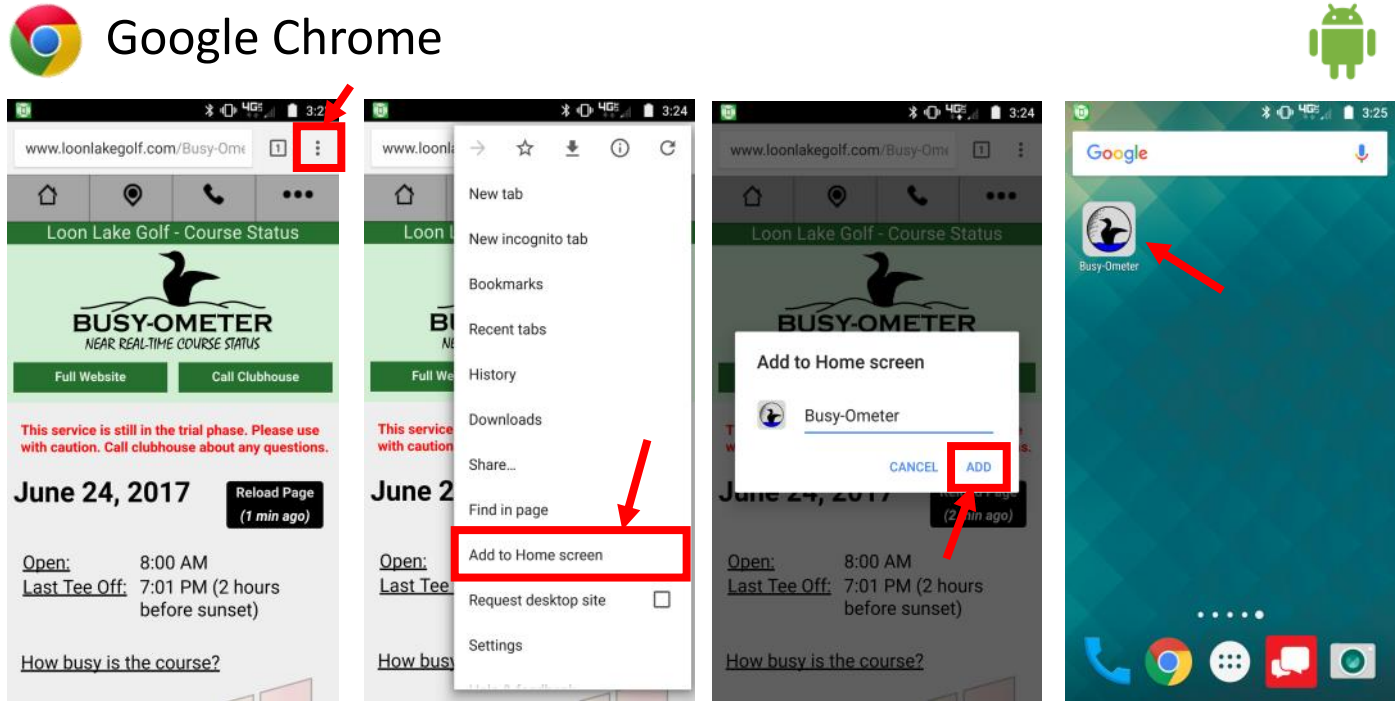

## Apple Safari

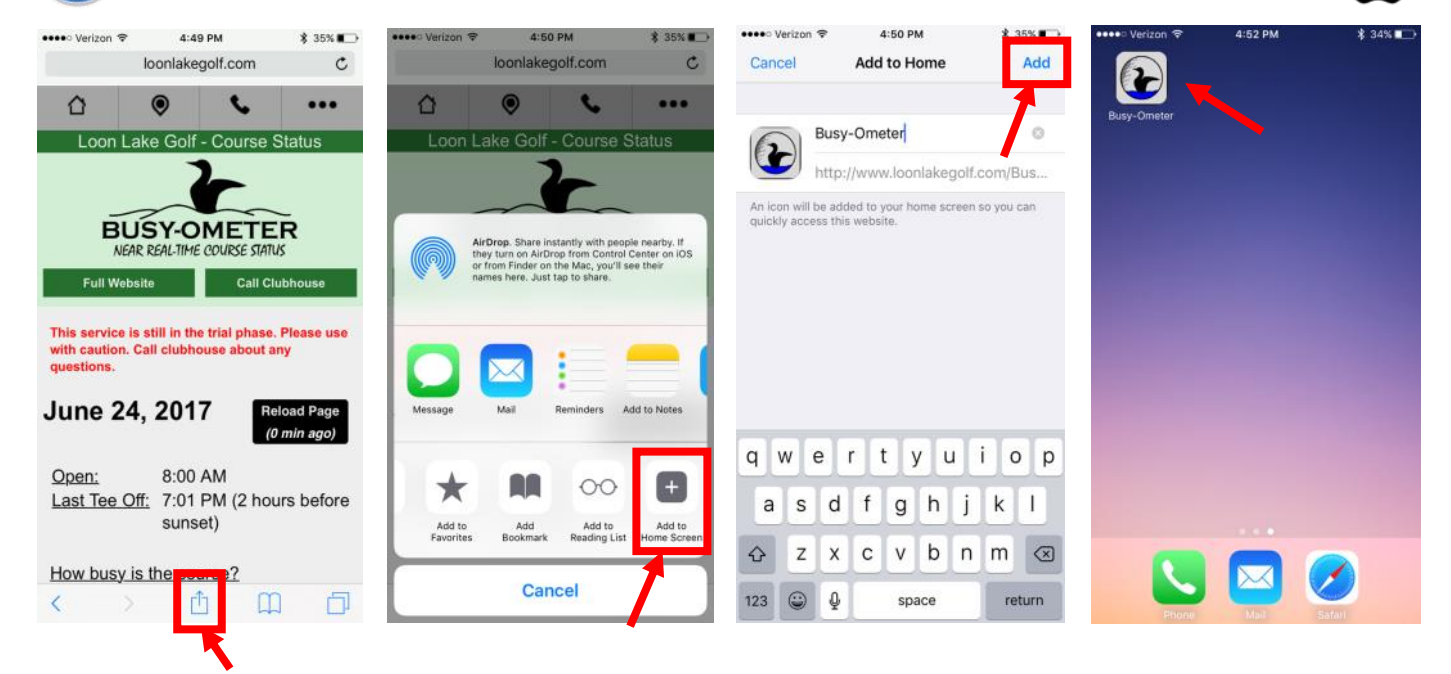